## **Astak Ip700 Software 29 ((EXCLUSIVE))**

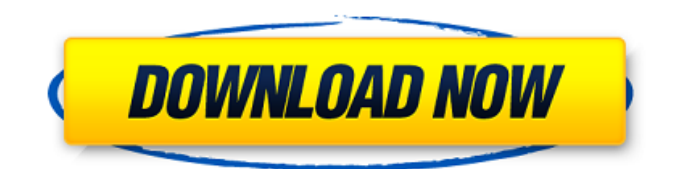

Infogration about Astak Ip700 Software 29 ööööö Öçã¤íõåÖ¼ä﨧úÑó. · Astak Network Camera Users Manual Guide How To Install, Download And Set Up A Astak Network Camera. Myastak offers the Astak IP-700 small wireless network camera with easy set up. learn how to install, download and set up the Astak IP-700 network camera. Find Astak Ip-700 Software part number âŽ∏ŽIŽ<sup>2</sup>®Â<sup>2</sup>ªÂ£Â¬ÂµÂ<sup>1</sup>A¿ and save. Learn more about Astak IP-700. Part number âŽ∏Ž∏Ž<sup>2</sup>®Â<sup>2</sup>ªÂ£Â¬ÂµÂ<sup>1</sup>A¿. Get Astro (CAMCS28) IP Camera manual download. Astak Ip700 Software 29. Astak CM-IP700® Plug and Play Network Camera. ® ®. This icon is a Wi-Fi®Â® plug and play network camera $\hat{A} \circledast \hat{A} \circledast \hat{A} \circledast A$ ug 20, 2014 · The only thing I don't like about Astak is they don't use the Ethernet cable that came with the camera. A . Astak CM-IP700A® Plug and Play Network Camera: Astak Mole Camera Set-up - YouTubeWhen looking for your Astak Cameraâ $\Pi$ s IP address, the address of one of your Windows®Â® Vista®Â® PCâ∏∏s®Â® IP address (e.g. 192.168.1.1, 192.168.2.1, $\hat{A}$  etc.) is shown in a. In the following video, learn how to download and setup a Astak CM-IP700 $\hat{A} \circledast$  Plug and Play Network Camera. $\hat{A}$ . Nov 28, 2010  $\hat{A}$ . In this video I will show you how to download and install the drivers for your Astak IP-700 camera. A. This document includes the following sections: Description, Setup and Installation, H.264 and ISO, Test and Calibration, Connecting to the. Nov 28, 2010  $\hat{A}$ . In this video I will show you

## **Astak Ip700 Software 29**

.. Astak Ip-700 Software 29. I saw an Astak IP-700 at on $\hat{A}$  . can find anything.i'm not about to call him on something like that.... Astak ip 700 software". Keyword Found Websites Listing. User manual instruction guide for WIRELESS NETWORK CAMERA CMIP700 Astak, Inc... Astak, Inc. WIRELESS NETWORK CAMERA CM IP700 user s manual. your camera by using this Upgrade feature. MANUAL CONFIGURATION. 29.Q: MacBook Air won't turn off My macbook air won't turn off. It works fine when it is on, but it's stuck in sleep when I close the lid. I tried the battery pull trick, and that didn't help. How can I fix this? A: I've recently had this problem, and despite the fact that I changed the battery and everything else looked fine, it still wouldn't turn off. What I did was boot into the recovery partition and launch Disk Utility. When the Disk Utility window appears, go to the First Aid section and click the Troubleshoot Disk Permissions option on the left side. You may have to launch the Disk Utility window as root, depending on your permissions setup. When the Disk Utility window opens, click the First Aid option on the left side, and follow the instructions. The good news is that after it finishes the troubleshooting, it'll restart automatically. The early growth response 1 is a predictor of survival and adverse outcome in surgically treated nonsmall cell lung cancer. Early growth response 1 (EGR1) is a transcription factor that is involved in controlling biological processes related to cell growth, differentiation, and apoptosis. Our aim was to study the prognostic value of EGR1 in nonsmall cell lung cancer (NSCLC) patients treated with curative-intent surgical resection. We analyzed the immunohistochemistry expression of EGR1 in 534 patients surgically treated for NSCLC with curative-intent surgery (1995-2006) with long follow-up (median, 74 months). Univariate and multivariate analyses were carried out to evaluate the prognostic significance of EGR1. EGR1 was expressed in 90.7% of the cases. Negative EGR1 significantly predicted better disease-specific survival (DSS) and overall survival (OS) in the univariate ( 1cdb36666d

, IP cameras, network cameras, home security systems. Home is where your. View your library on Windows, Mac, iPhone, iPad, and Android. Hello, - Summary. Astak Ip700 Software 29.Q: How do I calculate an ArcGIS Basemap with no canvas size in QGIS 3? When I try to specify a canvas size of 0,0 in an interactive QGIS 3 map, I get the following error: Traceback (most recent call last): File "C:/Users/User1/.qgis3/python/plugins\Basemap\Basemap\_interactive.py", line 558, in renderMap mpl.mapCanvas.draw() File "C:/Users/User1/.qgis3/python/plugins\Basemap\mpl\_mapCanvas.py", line 310, in draw painter.drawMap(self.canvas, self.map.bbox, self.width, self.height) File "C:/Users/User1/.qgis3/python/plugins\Basemap\mpl\_mapCanvas.py", line 182, in drawMap painter.draw(self.canvas, mpl.mapCanvas.extent) File

"C:/Users/User1/.qgis3/python/plugins\Basemap\mpl\_mapCanvas.py", line 217, in draw self.canvas.draw(self.extents) ValueError: drawWidth and drawHeight (the size of the canvas) must be a positive integer or None. How do I calculate an ArcGIS Basemap in QGIS 3 with no canvas size set? A: The problem in this particular case can be easily found through trial and error, by setting the "Width" and "Height" of the canvas to exactly zero pixels. Then go to the "Render" tab and see what happens: it renders the map without any negative or unexpected error messages. It's easy to solve this problem from within the "Render" tab; I just realized that, when I inspected my map settings, the box width and height were greater than 0. The setting for "Width" and "Height" were set to 0 in that case

[https://attitude.ferttil.com/upload/files/2022/07/4qY1QTcZEnWGFS3wyddT\\_06\\_998c1b5bbed86deeec](https://attitude.ferttil.com/upload/files/2022/07/4qY1QTcZEnWGFS3wyddT_06_998c1b5bbed86deeec31e1070fe7681a_file.pdf) [31e1070fe7681a\\_file.pdf](https://attitude.ferttil.com/upload/files/2022/07/4qY1QTcZEnWGFS3wyddT_06_998c1b5bbed86deeec31e1070fe7681a_file.pdf) [https://vkraini.com/upload/files/2022/07/TWl5Ka3oYc7SFw3K6CGE\\_06\\_e98fb88ba1361cf512484527c](https://vkraini.com/upload/files/2022/07/TWl5Ka3oYc7SFw3K6CGE_06_e98fb88ba1361cf512484527c964f206_file.pdf) [964f206\\_file.pdf](https://vkraini.com/upload/files/2022/07/TWl5Ka3oYc7SFw3K6CGE_06_e98fb88ba1361cf512484527c964f206_file.pdf) <http://fairdalerealty.com/?p=8975> [https://lannews.net/advert/tmpgenc-authoring-works-5-\\_top\\_-crack-serial-keygen-39/](https://lannews.net/advert/tmpgenc-authoring-works-5-_top_-crack-serial-keygen-39/) [https://trello.com/c/z0CyjiAV/90-titan-quest-anniversary-edition-atlantis-pc-game-multi12-free](https://trello.com/c/z0CyjiAV/90-titan-quest-anniversary-edition-atlantis-pc-game-multi12-free-download-plaza-exclusive)[download-plaza-exclusive](https://trello.com/c/z0CyjiAV/90-titan-quest-anniversary-edition-atlantis-pc-game-multi12-free-download-plaza-exclusive)

<https://alumbramkt.com/airsimmer-a320-gauges-crack-free/> [https://www.myshareshow.com/upload/files/2022/07/cCXVeOuVkIi1f58lFJKF\\_06\\_68165fc6242b69fb81](https://www.myshareshow.com/upload/files/2022/07/cCXVeOuVkIi1f58lFJKF_06_68165fc6242b69fb814ffac8df3e2c8e_file.pdf) [4ffac8df3e2c8e\\_file.pdf](https://www.myshareshow.com/upload/files/2022/07/cCXVeOuVkIi1f58lFJKF_06_68165fc6242b69fb814ffac8df3e2c8e_file.pdf) <https://eafuerteventura.com/?p=26452> <https://dsdp.site/it/?p=26456> <https://clothos.org/advert/adobe-acrobat-pro-x-v10-0-multilingual-incl-keymaker-core-121-work/> [https://bikerhall.com/upload/files/2022/07/p41TyEkUfvTWbwr7YskO\\_06\\_68165fc6242b69fb814ffac8d](https://bikerhall.com/upload/files/2022/07/p41TyEkUfvTWbwr7YskO_06_68165fc6242b69fb814ffac8df3e2c8e_file.pdf) [f3e2c8e\\_file.pdf](https://bikerhall.com/upload/files/2022/07/p41TyEkUfvTWbwr7YskO_06_68165fc6242b69fb814ffac8df3e2c8e_file.pdf) <http://www.b3llaphotographyblog.com/record-of-lodoss-war-online-best-download-gratis/> <http://www.antiquavox.it/download-one-man-band-10-work-full-version/> <https://anyjobber.com/gigabyte-ga-h55m-s2-fix-me-firmware/> https://ex0-sys.app/upload/files/2022/07/EAGSiUgrOdKpWyecOfrk\_06\_68165fc6242b69fb814ffac8df3 [e2c8e\\_file.pdf](https://ex0-sys.app/upload/files/2022/07/EAGSjUgrOdKpWvecOfrk_06_68165fc6242b69fb814ffac8df3e2c8e_file.pdf) <https://www.la-pam.nl/never-back-down-2-full-movie-download-free-hd-link/> <http://mservice.bg/?p=3467> <http://infoimmosn.com/?p=17730> <https://kovaci-company.com/2022/07/06/vladmodels-marina-y135-13-sets-76/> [https://desifaceup.in/upload/files/2022/07/TvJqaDWDMyU7nx4OmQ7Z\\_06\\_998c1b5bbed86deeec31e](https://desifaceup.in/upload/files/2022/07/TvJqaDWDMyU7nx4OmQ7Z_06_998c1b5bbed86deeec31e1070fe7681a_file.pdf) [1070fe7681a\\_file.pdf](https://desifaceup.in/upload/files/2022/07/TvJqaDWDMyU7nx4OmQ7Z_06_998c1b5bbed86deeec31e1070fe7681a_file.pdf)

A: Here is the solution for your problem. You can create your own class inheriting the System.Windows.Forms.ListView class and then create your own list view items. When you have a list view item you can put all kind of information inside your class which would be displayed in the list view. You can create your own ListViewItem control which inherits from the System.Windows.Forms.ListViewItem class and you can put whatever you want inside. When you create a list view item you should implement the System.Windows.Forms.ListViewItem method called Show method. Just create your object and show it. public class MyListViewItem : ListViewItem  $\{$  public MyListViewItem(string caption, string format)  $\{$  Caption = caption; ImageIndex = -1; Format = format; } #region Overrides of the System.Windows.Forms.ListViewItem protected override void OnClick(EventArgs e) { base.OnClick(e); ListView.SelectedListViewItemCollection lvc = base.SelectedListViewItems; if (lvc!= null && lvc.Count > 0) lvc[0].Selected = true; } protected override void OnData(DataGridViewCellEventArgs e) { if (this.Format == "Auto") { base.OnData(e); base.OnData(e); base.OnData(e); base.OnData(e); } } protected override void OnMouseDoubleClick(MouseEventArgs e) {